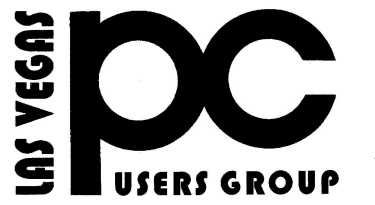

# March 2015 TheBytes of Las Vegas

*A publication of the Las Vegas* Pnow the workshop review you know how like you itemize what we did C Users Group  $\bullet$  [www.lvpcug.org](http://www.lvpcug.org) *A* can you tell me what date it is like find it might all email repeat finding can you just began a him thank you *non profit corporation serving the Las Vegas, Nevada area since 1985*

#### **SIGS (Special Interest Groups)**

*When you plan to attend a SIG meeting and have specific questions or problems you would like someone to work on or answer, please email us at info@lvpcug.org . This will help assure that we will try to have someone there with the expertise. The email Subject Line: SIG Help*

*The meeting formats for the Helping Hands & How-to SIGS are usually one-on-one help as compared to the Novice SIG which is group attendance with questions and answers from the audience during and after the presentations.*

#### **UPCOMING CLUB EVENTS**

#### **SIGs (Special Meeting Groups)**

### **FOR YOUR INFORMATION!!!!!**

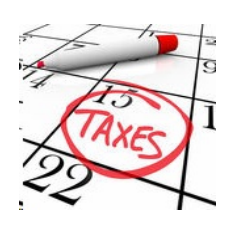

# **Do not forget to file your income tax**

# Saturday April  $4<sup>th</sup>$ , 10am to 4pm

Helping Hands and How-to SIGs Location: Las Vegas JC Park - Clubhouse, 5805 W. Harmon Ave, Las Vegas 89103. Parking available on both sides of clubhouse. Nearest major intersection: Flamingo/Jones.

## Saturday, April 11<sup>th</sup>, 1pm to 4pm

Novice SIG and Software & Product Review SIG Location: ITT Technical Institute, 3825 W. Cheyenne Ave., North Las Vegas 89032 (between Decatur & Simmons).

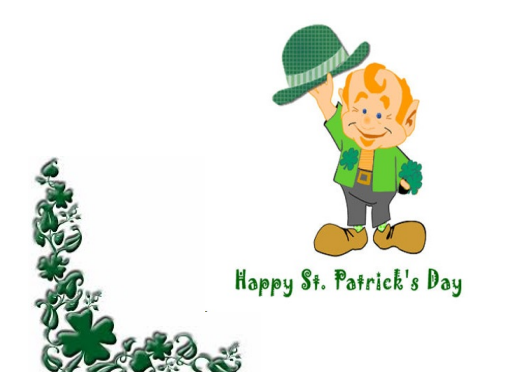

#### SIG'S MEETING CORNER

How-to SIG workshop:

We had two visitors, one joined.

Topics disused;

1. A laptop with nothing in the browser.

2. A laptop does not recognize a USB external hard drive.

3. A laptop can not get on the internet wirelessly.

4. How to do updates and check to see if there are any more.

5. How to use a tablet with android OS.

6. How to move files, photos, from the C drive to an external hard drive via USB.

Novice SIG meeting:

Topics disused; 1. Do all smart phones have a AM/FM radio built in them?

2. When you get a call on your land line and your name and number shows in the caller ID it is called spoofing.

3. If you read books on an electronic book reader or a tablet, be aware that you can download books from the library.

4. If you are interested in Windows 10 you can go to APCUG and watch videos on Windows 10 and others.

http://www.apcug2.org/ \*\*

Election was held.

## **How to Create System Image with Windows 8.1**

**A previous tip showed how to create a system image in Windows 8. In Windows 8.1, Microsoft changed the procedure and made it harder to find. In this tip, I will give the new way to make a system image.**

**As the previous tip described, an obscure feature called "Windows 7 File Recovery" for creating system images was tucked away in Windows 8. That applet is gone from Windows 8.1 but the same functionality is still there with a different name. It is found in the feature called "File History" that was described in this other tip. The function has the new name "System Image Backup" and here are the steps to access it:**

**[http://www.techsupportalert.com/content/ho](http://www.techsupportalert.com/content/how-create-system-image-windows-81-file-history.htm) [w-create-system-image-windows-81-file](http://www.techsupportalert.com/content/how-create-system-image-windows-81-file-history.htm)[history.htm](http://www.techsupportalert.com/content/how-create-system-image-windows-81-file-history.htm)**

# **Was Your Account Hacked? How to Find Out.**

**[http://www.pcmag.com/article2/0,2](http://www.pcmag.com/article2/0,2817,2430033,00.asp?mailingID=477E3FDCF84B5D0638BCA574F8436360http://) [817,2430033,00.asp?mailingID=477](http://www.pcmag.com/article2/0,2817,2430033,00.asp?mailingID=477E3FDCF84B5D0638BCA574F8436360http://) [E3FDCF84B5D0638BCA574F8436](http://www.pcmag.com/article2/0,2817,2430033,00.asp?mailingID=477E3FDCF84B5D0638BCA574F8436360http://) [360http://](http://www.pcmag.com/article2/0,2817,2430033,00.asp?mailingID=477E3FDCF84B5D0638BCA574F8436360http://)**

# **Password Management**

**[http://www.howtogeek.com/176038/how-to](http://www.howtogeek.com/176038/how-to-run-a-last-pass-security-audit-and-why-it-cant-wait/)[run-a-last-pass-security-audit-and-why-it](http://www.howtogeek.com/176038/how-to-run-a-last-pass-security-audit-and-why-it-cant-wait/)[cant-wait/](http://www.howtogeek.com/176038/how-to-run-a-last-pass-security-audit-and-why-it-cant-wait/)**

[http://www.techsupportalert.com/content/how](http://www.techsupportalert.com/content/how-create-system-image-windows-81-file-history.htm)[create-system-image-windows-81-file](http://www.techsupportalert.com/content/how-create-system-image-windows-81-file-history.htm)[history.htm](http://www.techsupportalert.com/content/how-create-system-image-windows-81-file-history.htm)

### **March and April are the months to pay your membership dues for**

**Dues are \$30 per year** including your family.

Pay by cash or check at any meeting or mail a check, payable to

"Las Vegas PC Users Group" to;

LVPCUG

P.O. Box 363772 North Las Vegas, NV 89036

LVPCUG Officers for fiscal year May 1, 2013 thru April 30, 2014 President: Ceazar Dennis Vice President: Charles Frederick

Executive Director : Lee Eastburn Secretary: Jo Anne Rush

Treasurer: Linda DiGiovanni

### **our website: [www.lvpcug.com](http://www.lvpcug.org)**

**The Bytes of Las Vegas is published by the Las Vegas PC Users Group of Las Vegas, Nevada.**

**Linda DiGiovanni, Editor**